### Python

#### https://www.anaconda.com/products/individual

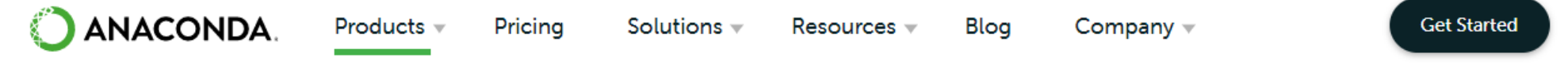

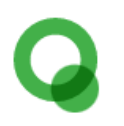

**Individual Edition** 

# Your data science toolkit

With over 25 million users worldwide, the open-source Individual Edition (Distribution) is the easiest way to perform Python/R data science and machine learning on a single machine. Developed for solo practitioners, it is the toolkit that equips you to work with thousands of open-source packages and libraries.

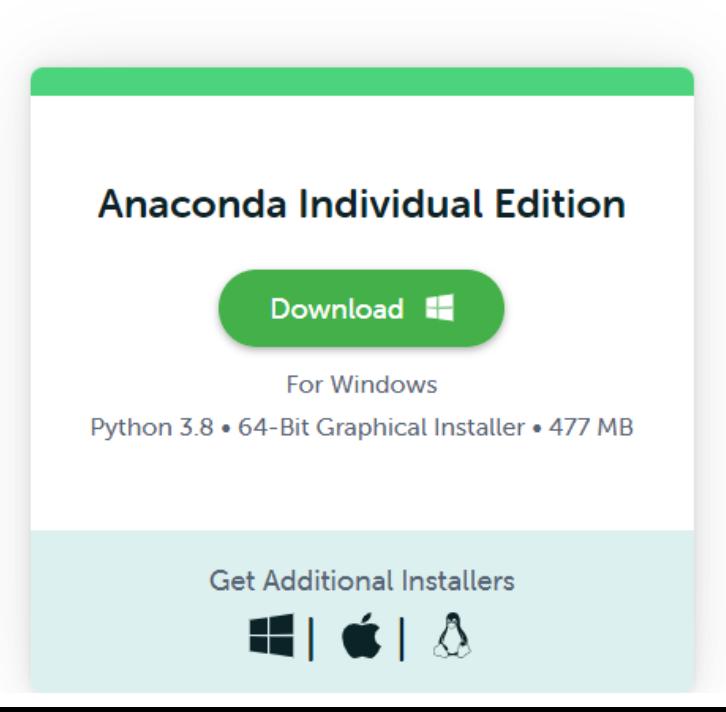

Python

#### https://www.anaconda.com/products/individual

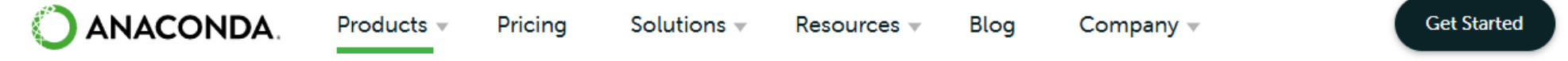

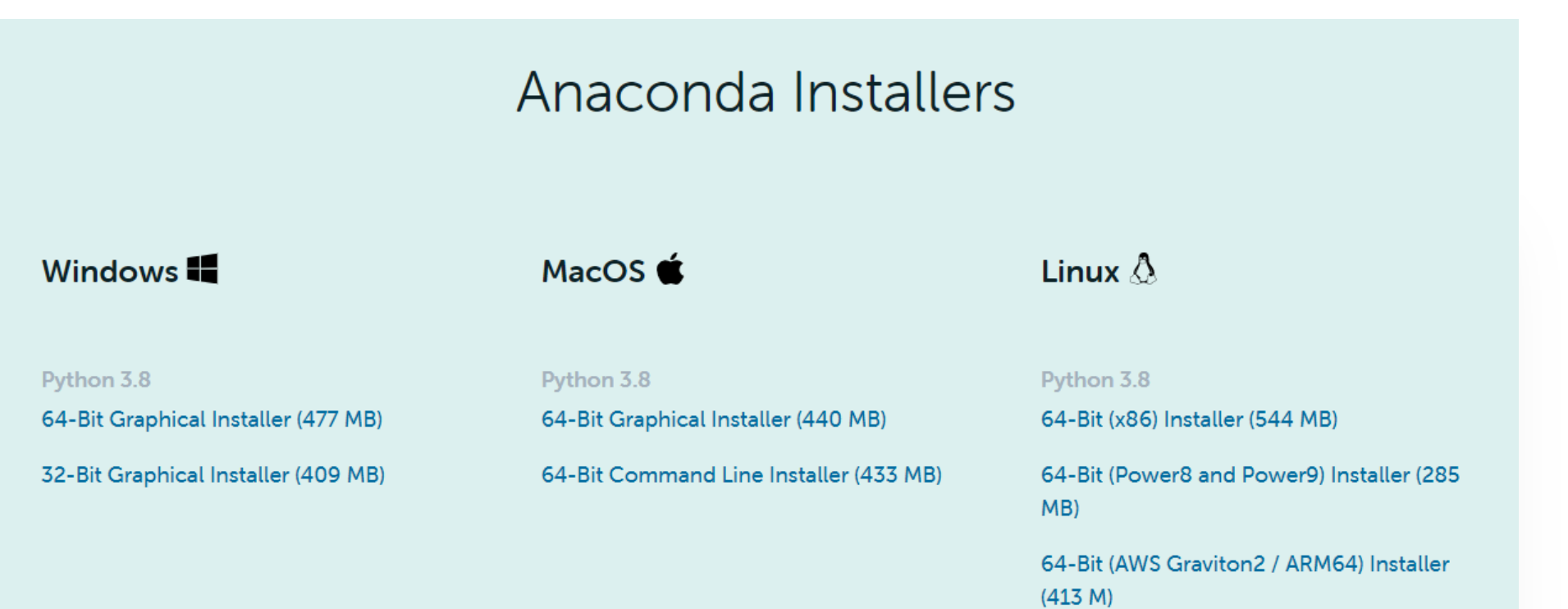

#### 64-bit (Linux on IBM Z & LinuxONE) Installer  $(292 M)$

### Python

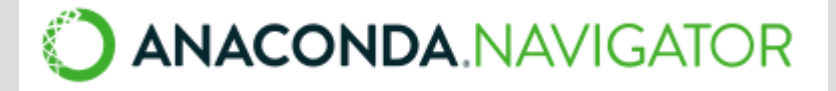

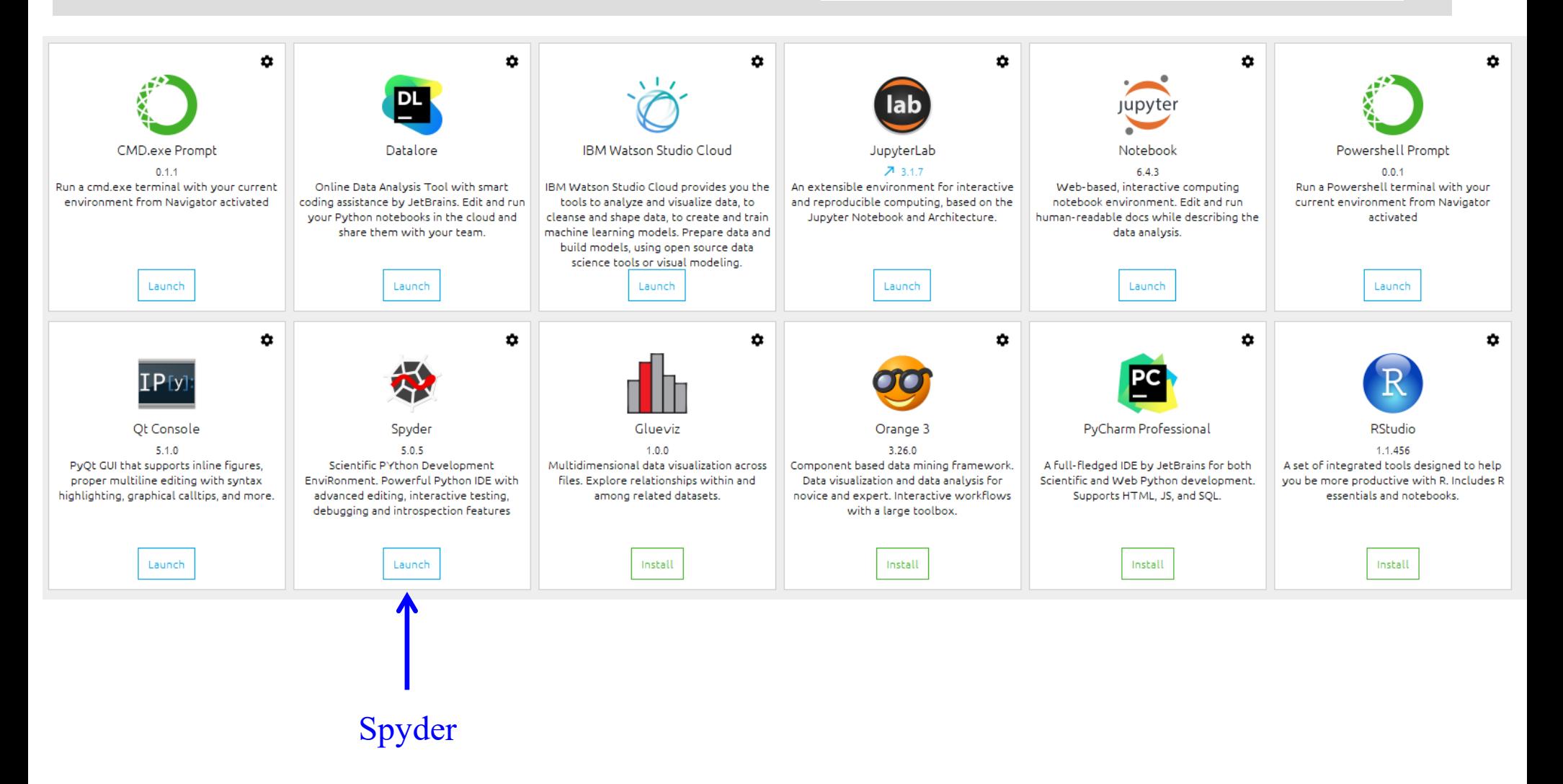

### Python - Spyder

#### Spyder (Python 3.8)

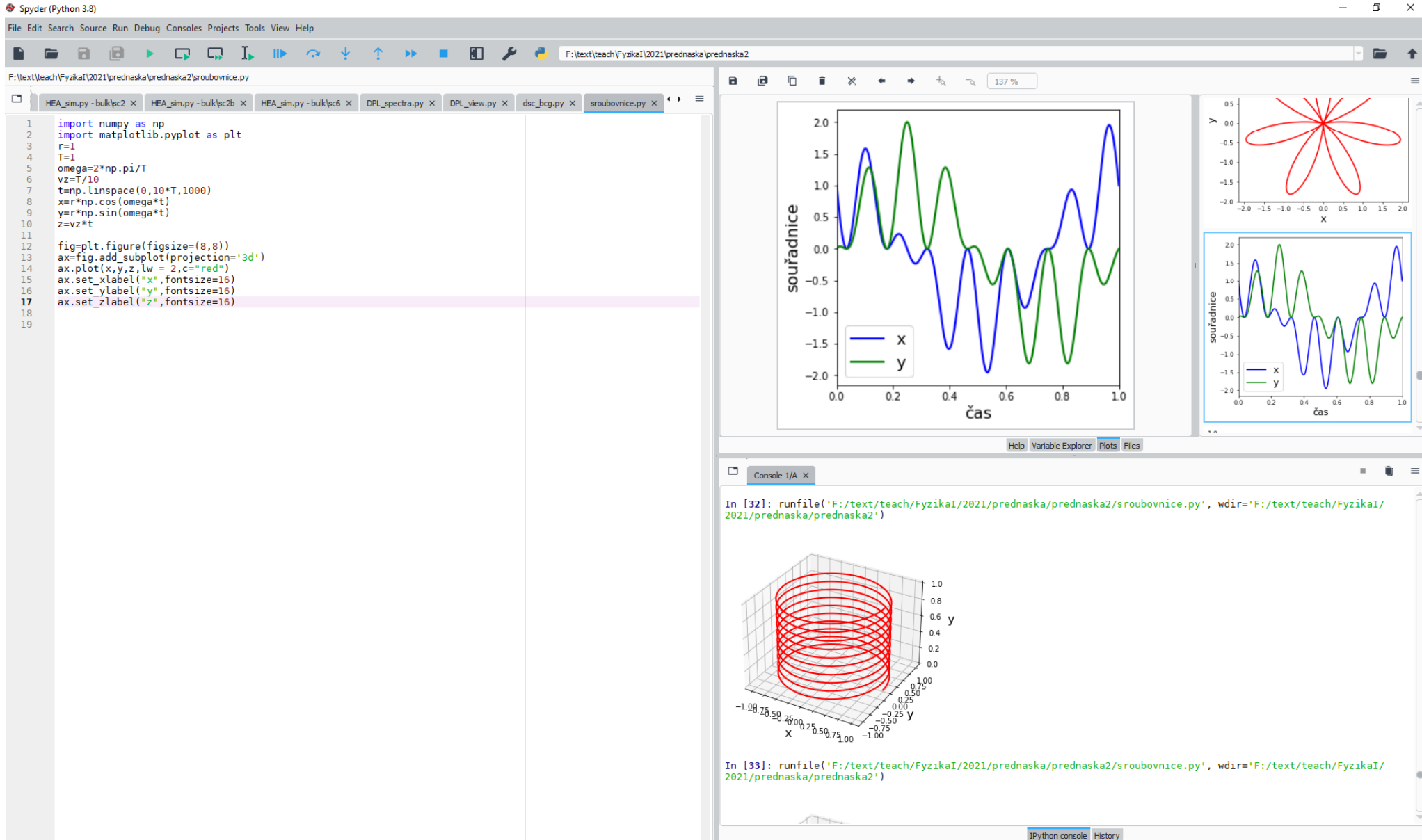

 $\sim$ 

## Kruhový pohyb

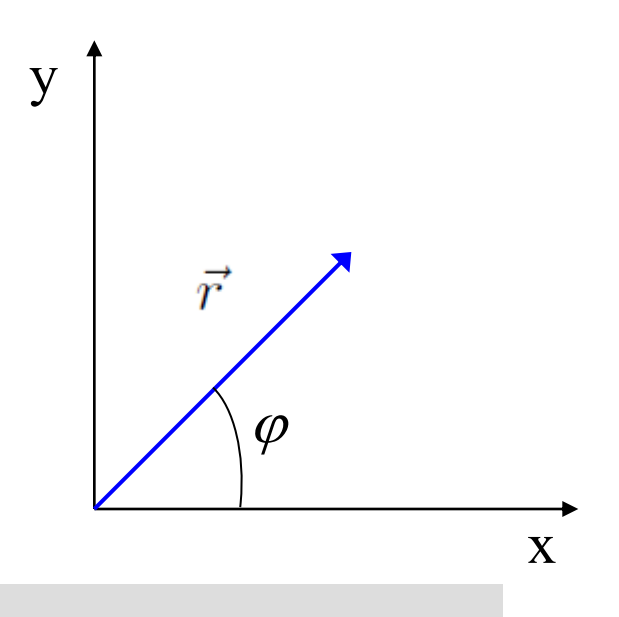

**polární souřadnice**

$$
r(t) = r
$$
  

$$
\varphi(t) = \omega t
$$

 $\omega$  - úhlová rychlost

$$
T = \frac{2\pi}{\omega} - \text{perioda}
$$

**kartézské souřadnice**  $x(t) = r \cos \varphi = r \cos(\omega t)$  $y(t) = r \sin \varphi = r \sin(\omega t)$ 

#### Kruhový pohyb

```
import numpy as np
import matplotlib.pyplot as plt
```

```
r=1 #polomer (1 m)
T=1 #perioda otaceni (1 s)
omega=2*np.pi/T #uhlova rychlost otaceni
dt = T/100 #casovy krok
t=np.arange(0,T+dt,dt) #pole casu
x=r*np. cos(omega* t) #pole x-ovych souradnic
y=r*np.sin(omega* t) #pole y-ovych souradnic
```
#### #casova zavislost spouradnic

```
fig, ax=plt.subplots(figsize=(5,5)) #def. obrazku
plt.title('časová závislost souřadnic',fontsize=14) #nazev grafu
ax.plot(t, x, c='green', lw = 2, marker='o', label='x(t)') #x versus t
ax.plot(t, y, c='blue', lw = 2, marker='o', label='y(t)') #y versus tax.set xlabel('t (s)',fontsize=14) #popis osy xax.set ylabel('x (m)'.fontsize=14) #popis osy yplt.legend(fontsize=14) #legenda
```
#### #trajektorie

```
fig,ax=plt.subplots(figsize=(5,5)) #def. obrazku
plt.title('trajektorie',fontsize=14) #nazev grafu
ax.plot(x, y, c='red', lw = 2, marker='o') #y versus x
ax.set_xlabel('x (m), fontsize=14) #popis osy x
ax.set ylabel('y(m)'.fontsize=14) #popis osy y
```
uloha1a.py

import numpy as np import matplotlib.pyplot as plt

```
r=1 #polomer (1 m)
T=1 #perioda otaceni (1 s)
omega=2*np.pi/T #uhlova rychlost otaceni
dt = T/100 #casovy krok
t=np.arange(0,T+dt,dt) #pole casu
x=r*np. cos(omega* t) #pole x-ovych souradnic
y=r*np,sin(omeqa*t) #pole y-ovych souradnic
```
#### #casova zavislost spouradnic

```
fig, ax=plt.subplots(figsize=(5,5)) #def. obrazku
plt.title('časová závislost souřadnic', fontsize=14) #nazev grafu
ax.plot(t, x, c='green', lw = 2, marker='o', label='x(t)') #x versus t
ax.plot(t,y,c='blue', lw = 2, marker='o',label='y(t)') #y versus tax.set_xlabel('t (s)', fontsize=14) #popis osy x
ax.set ylabel('x (m)',fontsize=14) #popis osy yplt.legend(fontsize=14) #legenda
```
#### #trajektorie

```
fig,ax=plt.subplots(figsize=(5,5)) #def. obrazku
plt.title('trajektorie',fontsize=14) #nazev grafu
ax.plot(x, y, c='red', lw = 2, marker='o') #y versus x
ax.set_xlabel('x (m), fontsize=14) #popis osy x
ax.set ylabel('y(m)'.fontsize=14) #popis osy y
```
#### **importování knihoven**

**numpy** – knihovna pro numerické výpočty

**matplotlib** – knihovna pro kreslení grafů

import numpy as np import matplotlib.pyplot as plt

```
r=1 #polomer (1 m)
T=1 #perioda otaceni (1 s)
omega=2*np.pi/T #uhlova rychlost otaceni
dt = T/100 #casovy krok
```
t=np.arange(0,T+dt,dt) #pole casu  $x=r*np. cos(omega* t)$  #pole x-ovych souradnic  $y=r*np.sin(omega* t)$  #pole y-ovych souradnic

#### #casova zavislost spouradnic

```
fig, ax=plt.subplots(figsize=(5,5)) #def. obrazku
plt.title('časová závislost souřadnic',fontsize=14) #nazev grafu
ax.plot(t, x, c='green', lw = 2, marker='o', label='x(t)') #x versus t
ax.plot(t, y, c='blue', lw = 2, marker='o', label='y(t)') #y versus tax.set_xlabel('t (s)', fontsize=14) #popis osy x
ax.set ylabel('x (m)',fontsize=14) #popis osy yplt.legend(fontsize=14) #legenda
```
**definování konstant**

```
fig,ax=plt.subplots(figsize=(5,5)) #def. obrazku
plt.title('trajektorie',fontsize=14) #nazev grafu
ax.plot(x, y, c='red', lw = 2, marker='o') #y versus x
ax.set_xlabel('x (m), fontsize=14) #popis osy x
ax.set ylabel('y(m)'.fontsize=14) #popis osy y
```

```
import numpy as np
import matplotlib.pyplot as plt
r=1 #polomer (1 m)
T=1 #perioda otaceni (1 s)
omega=2*np.pi/T #uhlova rychlost otaceni
dt = T/100 #casovy krok
                                              vytvoření pole časů – rozdělení intervalu 0,T+dt
t=np.arange(0,T+dt,dt) #pole casu
x=r*np.cos(omega*t) #pole x-ovych souradnic
                                                                    na úseky o velikosti dty=r*np,sin(omeqa*t) #pole y-ovych souradnic
#casova zavislost spouradnic
fig, ax=plt.subplots(figsize=(5,5)) #def. obrazku
plt.title('časová závislost souřadnic', fontsize=14) #nazev grafu
ax.plot(t, x, c='green', lw = 2, marker='o', label='x(t)') #x versus t
```
 $ax.plot(t, y, c='blue', lw = 2, marker='o', label='y(t)') #y versus t$ 

```
#trajektorie
fig,ax=plt.subplots(figsize=(5,5)) #def. obrazku
plt.title('trajektorie',fontsize=14) #nazev grafu
ax.plot(x, y, c='red', lw = 2, marker='o') #y versus x
ax.set_xlabel('x (m), fontsize=14) #popis osy x
ax.set ylabel('y(m)'.fontsize=14) #popis osy y
```
 $ax.set xlabel('t (s)',fontsize=14) #popis osy x$  $ax.set ylabel('x (m)',fontsize=14) #popis osy y$ 

plt.legend(fontsize=14) #legenda

```
import numpy as np
import matplotlib.pyplot as plt
```
 $r=1$  #polomer (1 m)  $T=1$  #perioda otaceni (1 s) omega=2\*np.pi/T #uhlova rychlost otaceni  $dt = T/100$  #casovy krok t=np.arange(0,T+dt,dt) #pole casu  $x = r * np \cdot cos(omega * t)$  #pole x-ovych souradnic  $y=r*np.sin(omega*t)$  #pole y-ovych souradnic

```
x(t) = r \cos \varphi = r \cos(\omega t)y(t) = r \sin \varphi = r \sin(\omega t)
```
**výpočet souřadnic** – s polem t je možné pracovat najednou jako s celkem

#### #casova zavislost spouradnic

```
fig, ax=plt.subplots(figsize=(5,5)) #def. obrazku
plt.title('časová závislost souřadnic', fontsize=14) #nazev grafu
ax.plot(t, x, c='green', lw = 2, marker='o', label='x(t)') #x versus t
ax.plot(t, y, c='blue', lw = 2, marker='o', label='y(t)') #y versus tax.set_xlabel('t (s)', fontsize=14) #popis osy x
ax.set ylabel('x (m)',fontsize=14) #popis osy yplt.legend(fontsize=14) #legenda
```

```
fig, ax=plt, subplots(figsize=(5,5)) #def. obrazku
plt.title('trajektorie',fontsize=14) #nazev grafu
ax.plot(x, y, c='red', lw = 2, marker='o') #y versus x
ax.set_xlabel('x (m), fontsize=14) #popis osy x
ax.set ylabel('y(m)'.fontsize=14) #popis osy y
```

```
import numpy as np
import matplotlib.pyplot as plt
r=1 #polomer (1 m)
T=1 #perioda otaceni (1 s)
omega=2*np.pi/T #uhlova rychlost otaceni
dt = T/100 #casovy krok
t=np.arange(0,T+dt,dt) #pole casu
x=r*np. cos(omega* t) #pole x-ovych souradnic
y=r*np.sin(omega* t) #pole y-ovych souradnic
#casova zavislost spouradnic
                                                   vytvoření obrázku – velikost obrázku 5'' x 5'' fig, ax=plt.subplots(figsize=(5,5)) #def. obrazku
plt.title('časová závislost souřadnic',fontsize=14) #nazev grafu
ax.plot(t, x, c='green', lw = 2, marker='o', label='x(t)') #x versus t
ax.plot(t,y,c='blue', lw = 2, marker='o',label='y(t)') #y versus tax.set_xlabel('t (s)', fontsize=14) #popis osy x
```

```
ax.set ylabel('x (m)',fontsize=14) #popis osy yplt.legend(fontsize=14) #legenda
```

```
fig,ax=plt.subplots(figsize=(5,5)) #def. obrazku
plt.title('trajektorie',fontsize=14) #nazev grafu
ax.plot(x, y, c='red', lw = 2, marker='o') #y versus x
ax.set_xlabel('x (m), fontsize=14) #popis osy x
ax.set ylabel('y(m)'.fontsize=14) #popis osy y
```

```
import numpy as np
import matplotlib.pyplot as plt
r=1 #polomer (1 m)
T=1 #perioda otaceni (1 s)
omega=2*np.pi/T #uhlova rychlost otaceni
dt = T/100 #casovy krok
t=np.arange(0,T+dt,dt) #pole casu
x=r*np. cos(omega* t) #pole x-ovych souradnic
y=r*np.sin(omega* t) #pole y-ovych souradnic
#casova zavislost spouradnic
fig, ax=plt, subplots(figsize=(5,5)) #def. obrazku
                                                                     název grafuplt.title('časová závislost souřadnic', fontsize=14) #nazev grafu
ax.plot(t, x, c='green', lw = 2, marker='o', label='x(t)') #x versus t
ax.plot(t, y, c='blue', lw = 2, marker='o', label='y(t)') #y versus tax.set_xlabel('t (s)', fontsize=14) #popis osy x
ax.set ylabel('x (m)',fontsize=14) #popis osy yplt.legend(fontsize=14) #legenda
#trajektorie
fig,ax=plt.subplots(figsize=(5,5)) #def. obrazku
plt.title('trajektorie',fontsize=14) #nazev grafu
ax.plot(x, y, c='red', lw = 2, marker='o') #y versus x
ax.set_xlabel('x (m), fontsize=14) #popis osy x
ax.set ylabel('y(m)'.fontsize=14) #popis osy y
```
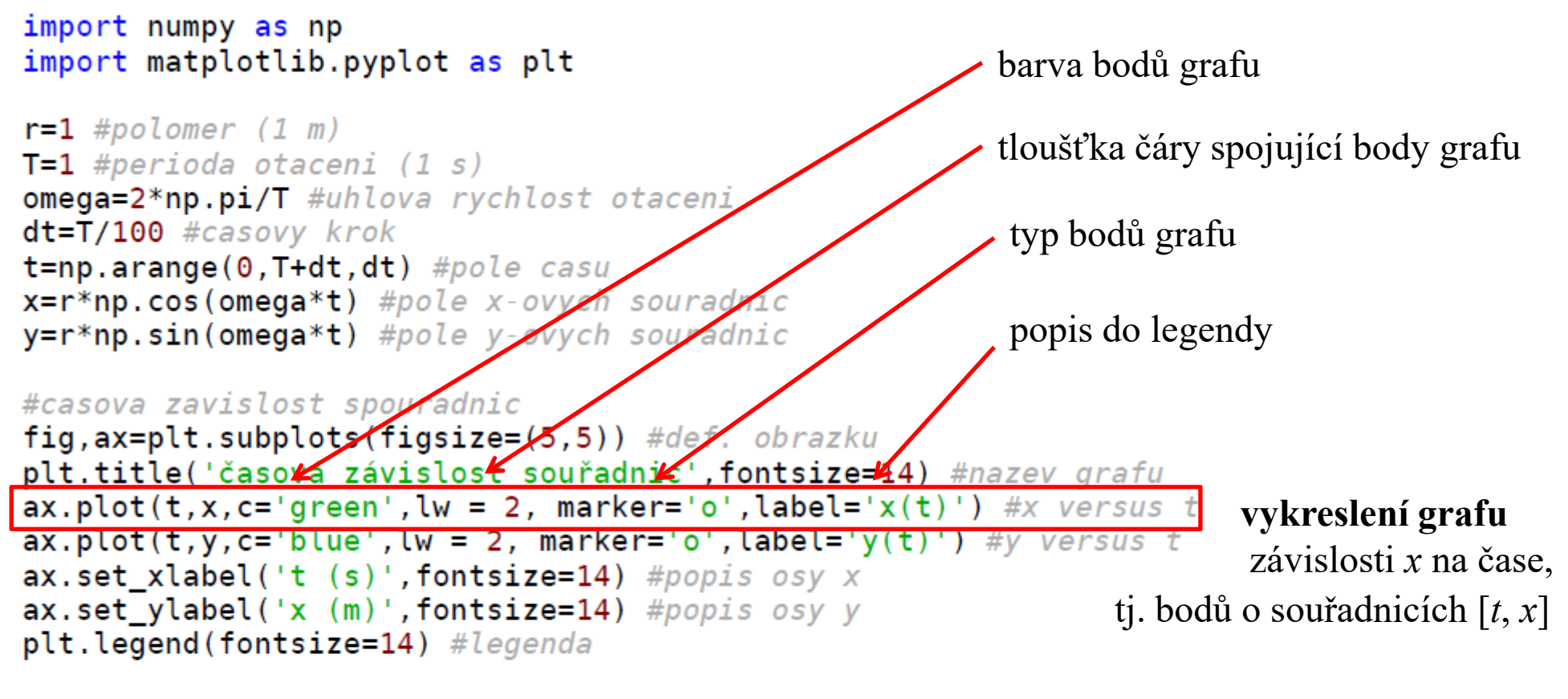

#trajektorie

 $fig, ax=plt, subplots(figsize=(5,5))$  #def. obrazku plt.title('trajektorie',fontsize=14) #nazev grafu  $ax.plot(x, y, c='red', lw = 2, marker='o')$  #y versus x  $ax.set$  xlabel('x (m)', fontsize=14) #popis osy x  $ax.set ylabel('y(m)'.fontsize=14) #popis osy y$ 

```
import numpy as np
import matplotlib.pyplot as plt
r=1 #polomer (1 m)
T=1 #perioda otaceni (1 s)
omega=2*np.pi/T #uhlova rychlost otaceni
dt = T/100 #casovy krok
t=np.arange(0,T+dt,dt) #pole casu
x=r*np. cos(omega* t) #pole x-ovych souradnic
y=r*np.sin(omega* t) #pole y-ovych souradnic
#casova zavislost spouradnic
fig, ax=plt.subplots(figsize=(5,5)) #def. obrazku
plt.title('časová závislost souřadnic', fontsize=14) #nazev grafu
ax.plot(t, x. c='green'. lw = 2. marker='o'.label='x(t)') #x versus tax.plot(t, y, c='blue', lw = 2, marker='o', label='y(t)') #y versus tvykreslení grafu
ax.set xlabel('t (s)', fontsize=14) #popis osy x
                                                                       závislosti y na čase, 
ax.set ylabel('x (m)',fontsize=14) #popis osy yplt.legend(fontsize=14) #legenda
                                                               tj. bodů o souřadnicích [t, y]#trajektorie
fig,ax=plt.subplots(figsize=(5,5)) #def. obrazku
plt.title('trajektorie',fontsize=14) #nazev grafu
ax.plot(x, y, c='red', lw = 2, marker='o') #y versus x
ax.set_xlabel('x (m), fontsize=14) #popis osy x
ax.set ylabel('y(m)'.fontsize=14) #popis osy y
```

```
import numpy as np
import matplotlib.pyplot as plt
r=1 #polomer (1 m)
T=1 #perioda otaceni (1 s)
omega=2*np.pi/T #uhlova rychlost otaceni
dt = T/100 #casovy krok
t=np.arange(0,T+dt,dt) #pole casu
x=r*np. cos(omega* t) #pole x-ovych souradnic
y=r*np.sin(omega* t) #pole y-ovych souradnic
#casova zavislost spouradnic
fig, ax=plt.subplots(figsize=(5,5)) #def. obrazku
plt.title('časová závislost souřadnic', fontsize=14) #nazev grafu
ax.plot(t, x, c='green', lw = 2, marker='o', label='x(t)') #x versus t
ax.plot(t,y,c='blue', lw = 2, marker='o', label='y(t)') #y versus tax.set xlabel('t (s)',fontsize=14) #popis osy xpopisky osy x a yax.set_ylabel('x (m)', fontsize=14) #popis osy y
plt.legend(fontsize=14) #legenda
#trajektorie
fig,ax=plt.subplots(figsize=(5,5)) #def. obrazku
```

```
plt.title('trajektorie',fontsize=14) #nazev grafu
ax.plot(x, y, c='red', lw = 2, marker='o') #y versus x
ax.set_xlabel('x (m), fontsize=14) #popis osy x
ax.set ylabel('y(m)'.fontsize=14) #popis osy y
```

```
import numpy as np
import matplotlib.pyplot as plt
r=1 #polomer (1 m)
T=1 #perioda otaceni (1 s)
omega=2*np.pi/T #uhlova rychlost otaceni
dt = T/100 #casovy krok
t=np.arange(0,T+dt,dt) #pole casu
x=r*np. cos(omega* t) #pole x-ovych souradnic
y=r*np,sin(omeqa*t) #pole y-ovych souradnic
#casova zavislost spouradnic
fig, ax=plt.subplots(figsize=(5,5)) #def. obrazku
plt.title('časová závislost souřadnic', fontsize=14) #nazev grafu
```

```
ax.plot(t, x, c='green', lw = 2, marker='o', label='x(t)') #x versus t
ax.plot(t,y,c='blue', lw = 2, marker='o',label='y(t)') #y versus tax.set xlabel('t (s)',fontsize=14) #popis osy xax.set vlabel('x (m)'.fontsize=14) #popis osy y
plt.legend(fontsize=14) #legenda
                                                  vypsání legendy do grafu
```

```
fig,ax=plt.subplots(figsize=(5,5)) #def. obrazku
plt.title('trajektorie',fontsize=14) #nazev grafu
ax.plot(x, y, c='red', lw = 2, marker='o') #y versus x
ax.set_xlabel('x (m), fontsize=14) #popis osy x
ax.set ylabel('y(m)'.fontsize=14) #popis osy y
```
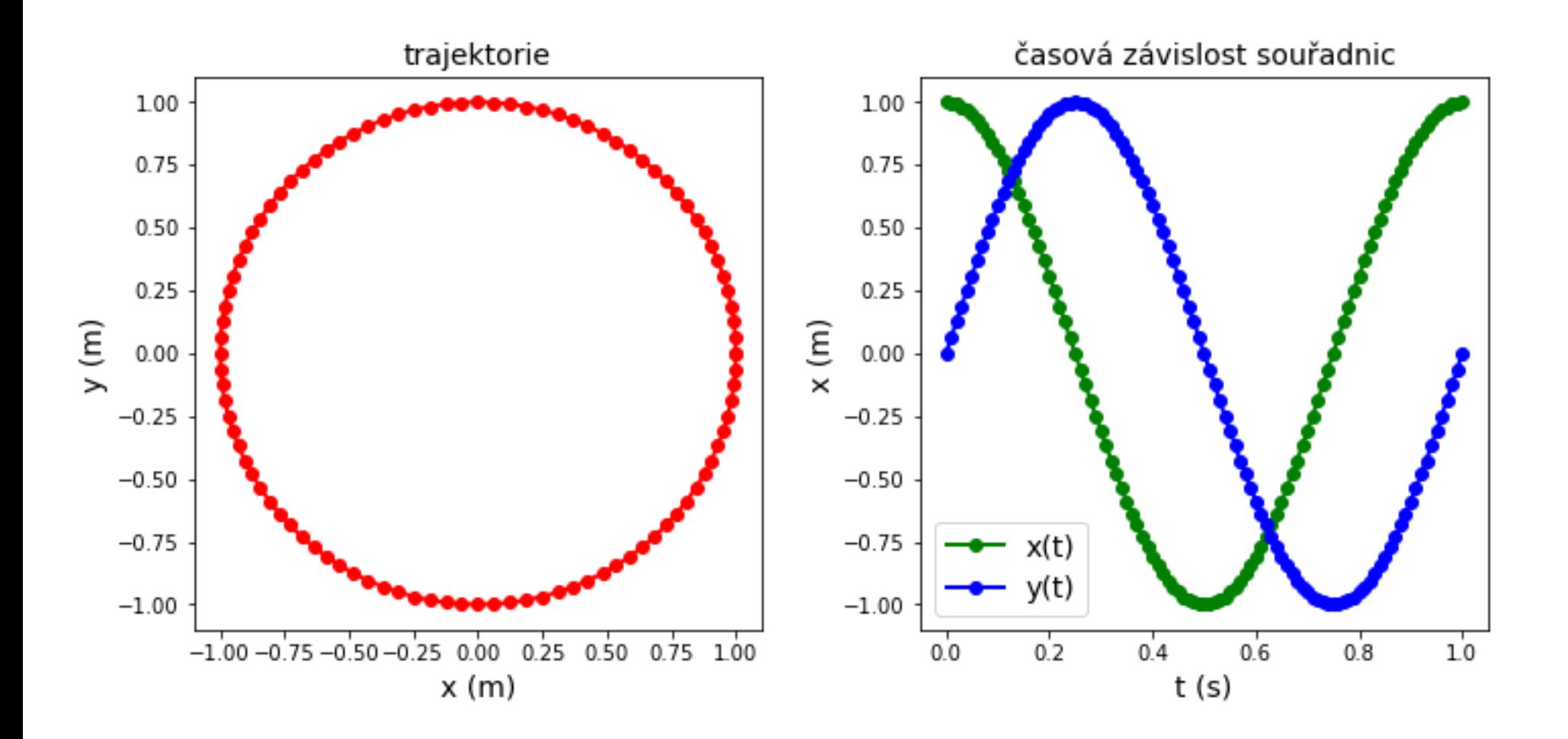

### Python - pole

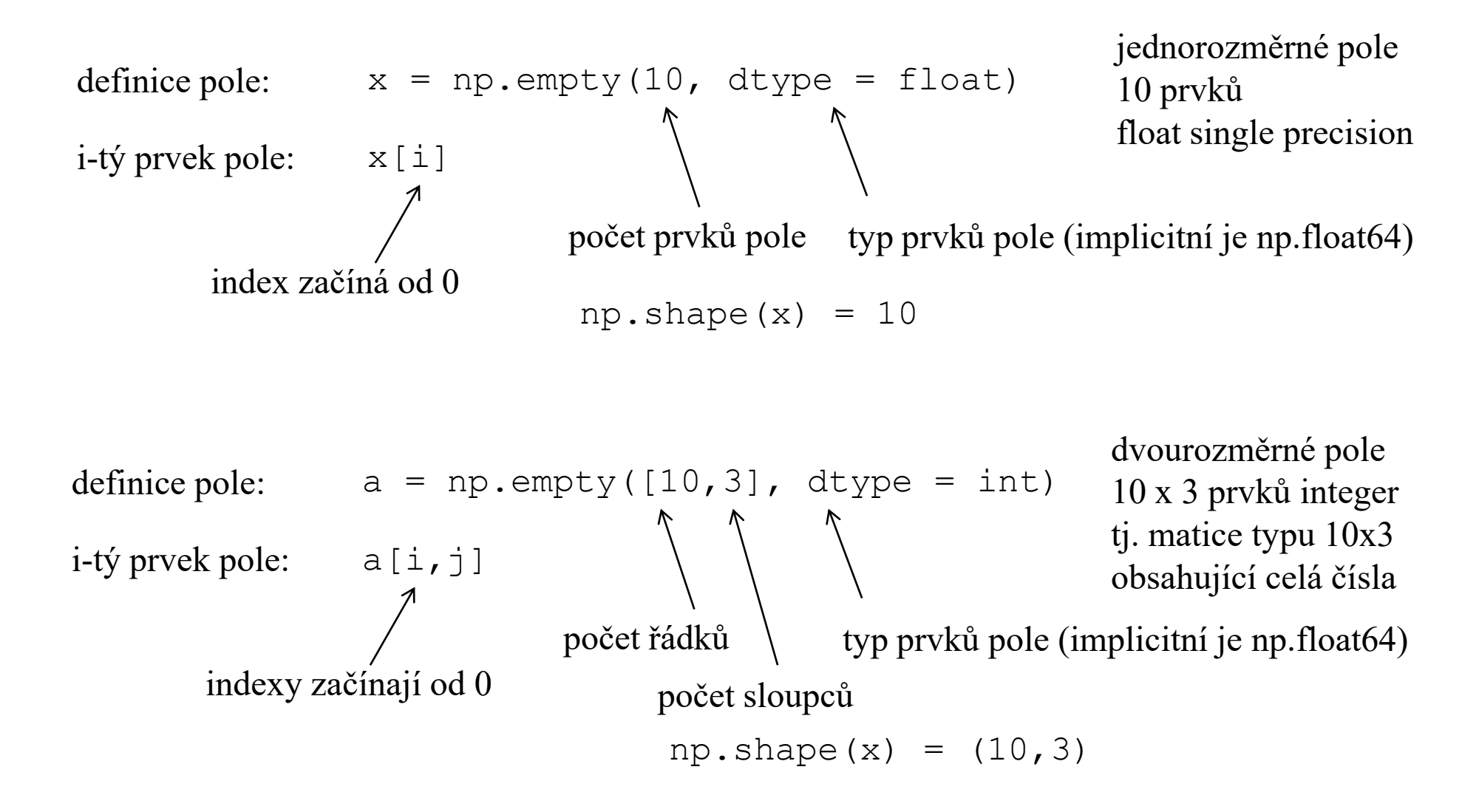

#### Python - cyklus

```
cyklus for
                 import numpy as np
                 x = np. empty(10, dtype = float)for i in range(np.size(x)):
                     x[i] = np.sqrt(i)print(x)
```
**[0. 1. 1.41421356 1.73205081 2. 2.23606798 2.44948974 2.64575131 2.82842712 3. ]**

```
cyklus for pro 2D pole 
                                                             [[ 0 1 2]
                 import numpy as np
                                                              [ 1 2 3]
                                                              [ 2 3 4]
                 a = np. empty ([10, 3], dtype=int)
                                                              [ 3 4 5]
                                                              [ 4 5 6]
                 for i in range(np.size(a,0)):
                                                              [ 5 6 7]
                     for j in range(np.size(a,1)):
                                                              [ 6 7 8]
                         a[i,j]=i+j[ 7 8 9]
                                                              [ 8 9 10]
                 print(a)[ 9 10 11]]
```
#### Python - funkce

```
definice funkce
                    import numpy as np
                    def abs\_hod(x):if \overline{x} > 0:
                             return(x)else:
                             return (-x)x = -5print('x = {0:4.1f}, |x| = {1:4.1f}'.format(x,abs_hod(x)))
                     x = -5.0, |x| = 5.0
```